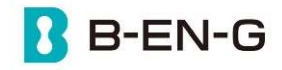

視聴プレーヤーの使い方

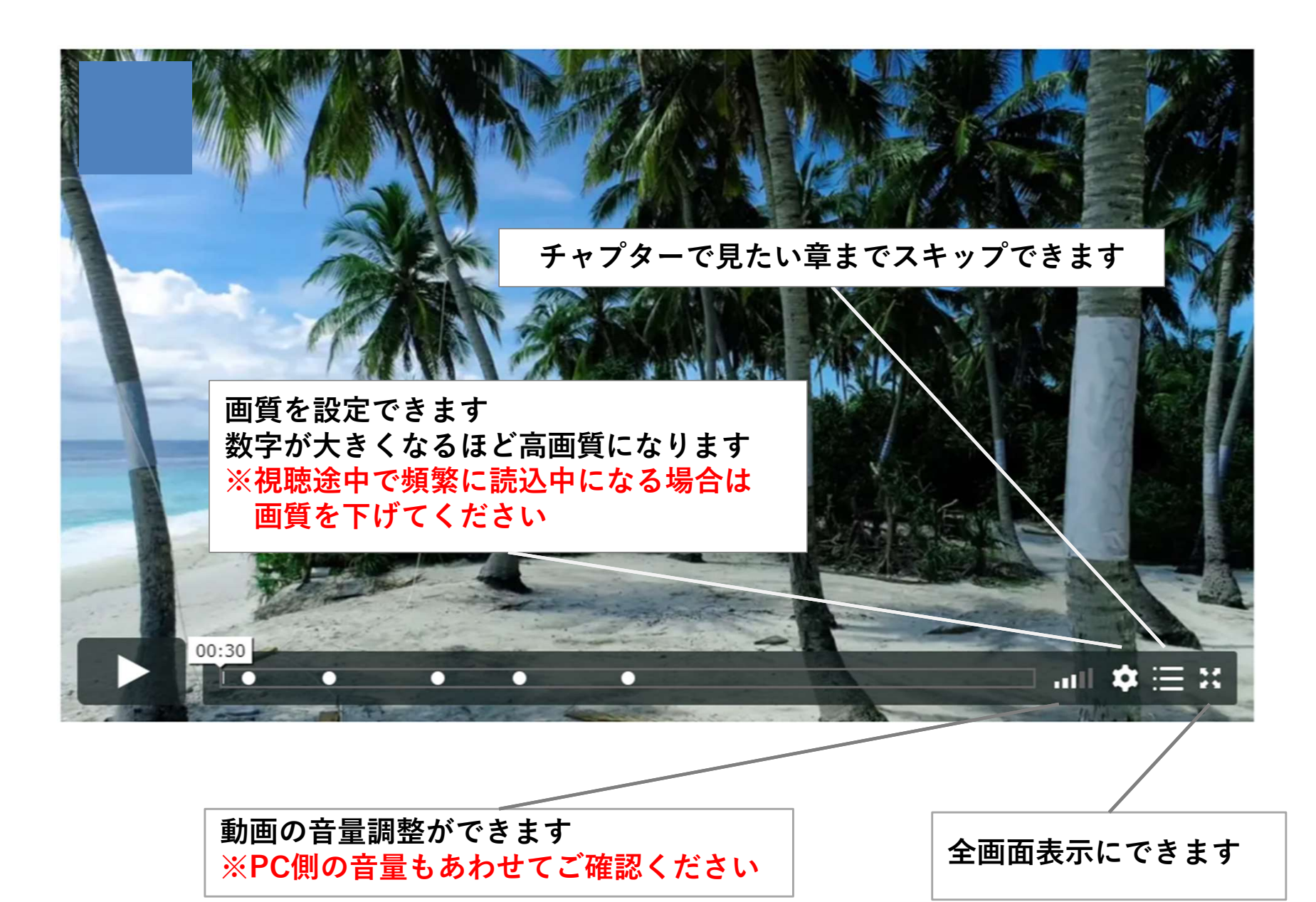